## Examen Ordinario - Junio 2009

- 1) Escribir un programa que recibe 5 parámetros en línea de comandos: *4 puntos* 
	- Nombre de directorio
	- Nombre de archivo 1
	- Nombre de archivo 2
	- Dos números enteros (m y n)

El programa debe:

- Abrir en modo texto los archivos cuyos nombres están formado por el directorio + archivo  $(1 \circ 2) +$  ".dat".
- Leer de dichos archivos sendas matrices de valores enteros de dimensiones m x n.
- Solicitar por teclado un valor entero x.
- Llamar a una función que devuelva la posición i , j en que se cumpla que ambas matrices contienen el mismo valor entero x, o un valor de error en caso de no encontrarla.
- Escribir el resultado.

Por ejemplo, la llamada al programa con la orden: MIPROG C:\USER\EXAMEN\ MATRIZA MATRIZB 5 3

provocará la lectura de dos matrices de 5 x 3 enteros de los archivos:

C:\USER\EXAMEN\MATRIZA.DAT y C:\USER\EXAMEN\MATRIZB.DAT

Condiciones:

 No se puede suponer un tamaño máximo para las matrices ni para los nombres de directorio y de archivo.

*4 puntos* 

2) En un Sistema de T.R. se desea crear un hilo que, cada "Tm" ms, lea nuevos valores en N canales A/D (N=cte. definida como 8), los convierta a Voltios según la regla que se indica a continuación, y actualice sendas secuencias (media<sub>k</sub> y desv<sub>k</sub>) con los últimos 5 valores de la media y la desviación típica de las medidas. Para ello, se dispone en la librería "ConvAD.lib" de la función siguiente, cuyo prototipo está declarados en "ConvAD.h" (ambos archivos se encuentran en el directorio C:\EXAMEN):

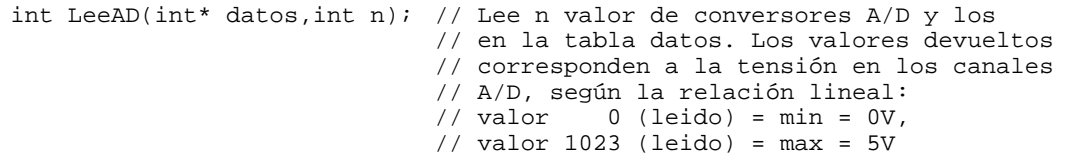

Condiciones:

- El hilo recibe como parámetro en la inicialización (ver doc. en última página), el periodo de conversión Tm.
- Se debe activar periódicamente la lectura  $A/D$  mediante una temporización cada Tm milisegundos.
- $\Box$  Las secuencias media<sub>k</sub> y desv<sub>k</sub> pueden ser utilizadas por otros hilos, por lo que se debe proteger el acceso compartido a la misma.
- Escribir la parte de código que lanzaría a este hilo.
- Indicar los pasos que se realizarían en Visual C++ para incluir en el proyecto la librería necesaria, y poder compilar y enlazar sin errores.

## Examen Ordinario - Junio 2009

- ¿La temporización utilizada ha sido síncrona o asíncrona? Explicar la diferencia entre ambas.
- ¿Qué mecanismo ha utilizado para el acceso compartido a la lista? ¿Por qué?
- ¿Qué mecanismo utilizaría si los otros hilos que utilizan las secuencias pueden ejecutarse en un equipo distinto?

#### 3) Contestar **razonadamente** a las siguientes preguntas: *2 puntos*

- a) ¿Qué es una función 'callback'? ¿En qué casos se utiliza?
- b) ¿Qué combinación hardware/software debería ser utilizadas para un sistema de T.R. embebido en un dispositivo de gran consumo, y con necesidades de procesamiento reducidas? Razonar la respuesta.
	- DSP con Sistema Operativo de Tiempo Real.
	- Microcontrolador con Sistema Operativo de Tiempo Real.
	- □ PC industrial con Windows.
	- Microcontrolador con selección de tareas por Function Queue Scheduling.
- c) ¿Por qué se deben utilizar funciones específicas y no las funciones genéricas fopen(), fscanf(), fprintf() etc. para la lectura y escritura de canales A/D y D/A?

### Examen Ordinario - Junio 2009

#### Paso de parámetros a main() desde línea de comandos:

int main(int argc,char\* argv[]) // argv[1] es una cadena de caracteres para el // 1er parámetro, argv[2] para el 2º, etc.

#### Algunas funciones de cadenas de caracteres:

int atoi(const char\* cadena); int strlen(const char\* cadena); char\* strcpy(char\* dst,const char\* src); char\* strncpy(char\* dst,const char\* src,int n); char\* strcat(char\* dst,const char\* src); char\* strncat(char\* dst,const char\* src,int n); char\* strchr(const char\* cad,char c); char\* strstr(const char\* cad,const char\* busca);

#### Documentación de sockets:

#### SOCKET sock;

SOCKET socket(int address\_family,int sock\_type,SOCK\_STREAM,int protocol); // Usar address\_family=AF\_INET, sock\_type = SOCK\_DGRAM o SOCK\_STREAM, protocol=0

int bind(SOCKET sock, struct sockaddr\_in \*addr\_local, int tam\_sockaddr\_in); int connect(SOCKET sock, struct sockaddr\_in \*addr\_remoto,int tam\_sockaddr\_in); int listen(SOCKET sock,int maximo); int accept(SOCKET sock, struct sockaddr\_in \*addr\_remoto,int tam\_sockaddr\_in); int send(SOCKET sock, char\* datos, int nbytes, int flags); // Usar flags=0 int recv(SOCKET sock, char\* datos, int nbytes, int flags); // Usar flags=0 int closesocket(SOCKET sock);

```
struct sockaddr_in { 
        short sin_family; 
         u_short sin_port; 
         struct in_addr sin_addr; 
        char sin\_zero[8];
```
};

Para dirección IP, usar: addr\_laquesea.sin\_addr.S\_un.S\_addr=inet\_addr(cad. caract. dirección ip);

Para el Puerto, usar: addr\_laquesea.sin\_port=htons(entero nº de puerto);

### Examen Ordinario - Junio 2009

```
Documentación de funciones y estructuras POSIX utilizables:
int pthread_create(pthread_t* id,pthread_attr* attr,void *(*fn)(void*),void* arg); 
                     // arg es un puntero al parámetro que se quiere pasar al hilo 
                     // usar attr=NULL 
int pthread cancel(pthread t thread);
int sem_init(sem_t *sem, int pshared, unsigned int value); // Usar pshared=0 
int sem_wait(sem_t* sem); 
int sem_post(sem_t* sem); 
int sem destroy(sem t* sem);
int pthread_mutex_init(pthread_mutex_t* mutex, const pthread_mutexattr_t *attr); 
                                         // Usar attr=NULL 
int pthread_mutex_lock(pthread_mutex_t* mutex); 
int pthread_mutex_unlock(pthread_mutex_t* mutex); 
int pthread_mutex_destroy(pthread_mutex_t* mutex); 
int pthread_cond_init(pthread_cond_t* cond, const pthread_condattr_t *attr); 
                                         // Usar attr=NULL 
int pthread_cond_wait(pthread_cond_t* cond,pthread_mutex_t* mutex); 
int pthread cond broadcast(pthread cond t* cond);
int pthread_cond_destroy(pthread_cond_t* cond); 
int sigemptyset(sigset_t* set); 
int sigaddset(sigset_t* set,int signo); 
int pthread_sigmask(int how, const sigset_t *set, sigset_t *oset); 
                    /* how=SIG_BLOCK, SIG_SETMASK ó SIG_UNBLOCK */ 
int sigaction(int sig, const struct sigaction *act,struct sigaction *oact); 
int sigwait(sigset_t* set,int* sig); 
struct sigaction 
{ 
       void (*sa_sigaction)(int signo, siginfo_t *info, void *dontuse); 
      sigset t sa mask;
       int sa_flags; /* Poner bit SA_SIGINFO */ 
}; 
int timer_create(clockid_t clockid,struct sigevent* sig,timer_t* id); 
                                 // Usar clockid= CLOCK_MONOTONIC y sig=NULL 
int timer_settime(timer_t id,int flags,const struct itimerspec* ival, 
                   struct itimerspec* oval); // Usar flags=0, oval=NULL 
int timer_delete(timer_t id); 
struct timespec 
{ 
        time_t tv_sec; // Segundos 
       long tv_nsec; // Nanosegundos 
} ; 
struct itimerspec 
{ 
 struct timespec it_interval; // Periodo de temporización 
 struct timespec it_value; // Primera activación 
} ; 
mdq_t mq_open(char* nombre,int apert,mode_t modo,mq_attr* attr); 
      // 'apert' puede ser combinación con | de: O_CREAT, O_WRONLY, O_RDONLY. Si 
       'apert' contiene O_CREAT, hay que añadir los parámetros modo=0 y attr, sino 
      no se ponen. 
mdq_t mq_open(char* nombre,int apert,mode_t modo,mq_attr* attr); 
int mq_send(mdq_t idcola,char* datos,int nbytes,int prioridad); 
int mq_receive(mdq_t idcola,char* datos,int nbytes,int* prioridad); 
int mq_unlink(mdq_t idcola); 
typedef struct mq_attr { 
       long mq_flags; /*usar 0 */ 
       long mq_maxmsg; /*número máximo de mensajes*/ 
        long mq_msgsize; /*tamaño máximo del mensaje*/
       long mq_curmsgs; /*actual número de mensajes*/ 
} mq_attr_t;
```